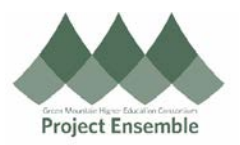

## **General Supplier Registration – Section 2.0b**

**This process is used to add a new supplier which is currently not in Oracle and will be reviewed for approval. Suppliers are created upon approval, not registration.**

**Audience: All**

## Additional Resources:

- [Glossary](https://docs.google.com/document/d/1HFxjSAJz8Fcg9NasublhfkB1eL7zUYD8zOaYvBiWGho/edit)
- [Video](https://drive.google.com/file/d/1KTAnBkr7oSHK_m1htiFd-fqHEBTAsGYF/view)
- [Procurement](https://www.gmhec.org/procurement-knowledge-base/) Knowledge Base
- [Substitute W-9](https://www.gmhec.org/wp-content/uploads/2017/12/w-9_form_substitute_fillable-GMHEC.docx)
- procurement@gmhec.org or ap@gmhec.org

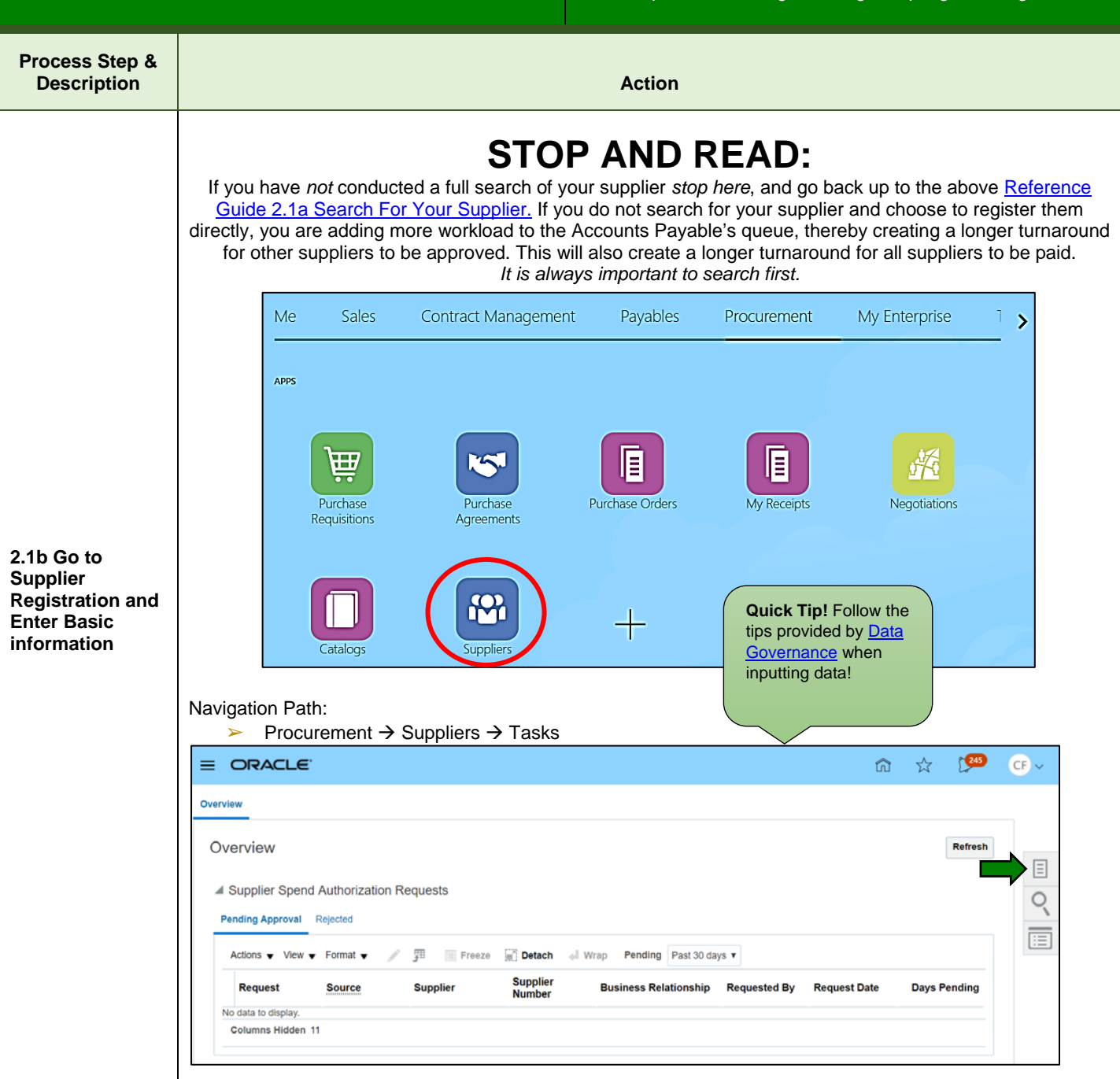

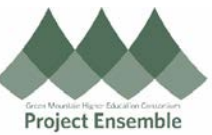

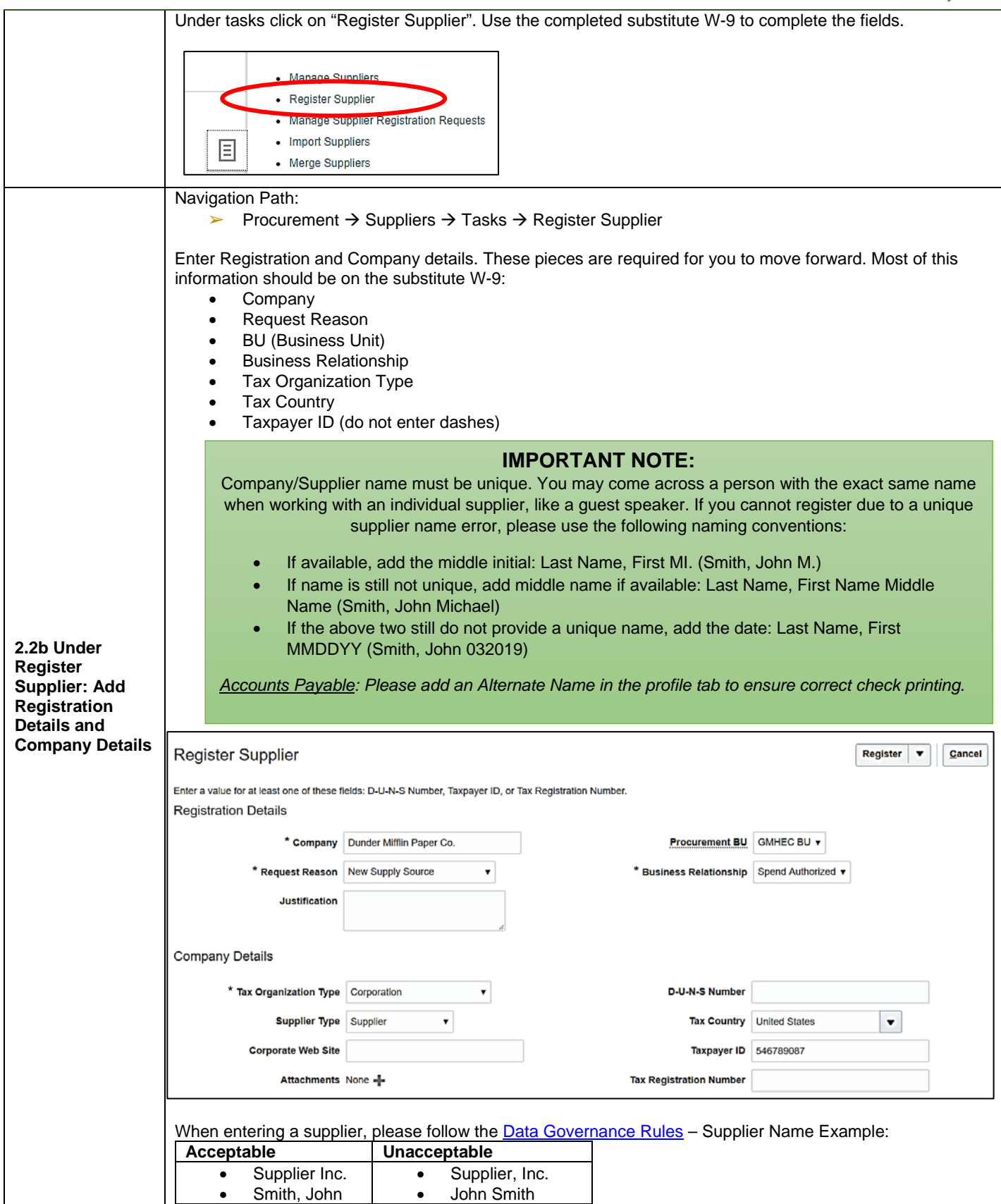

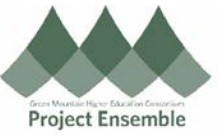

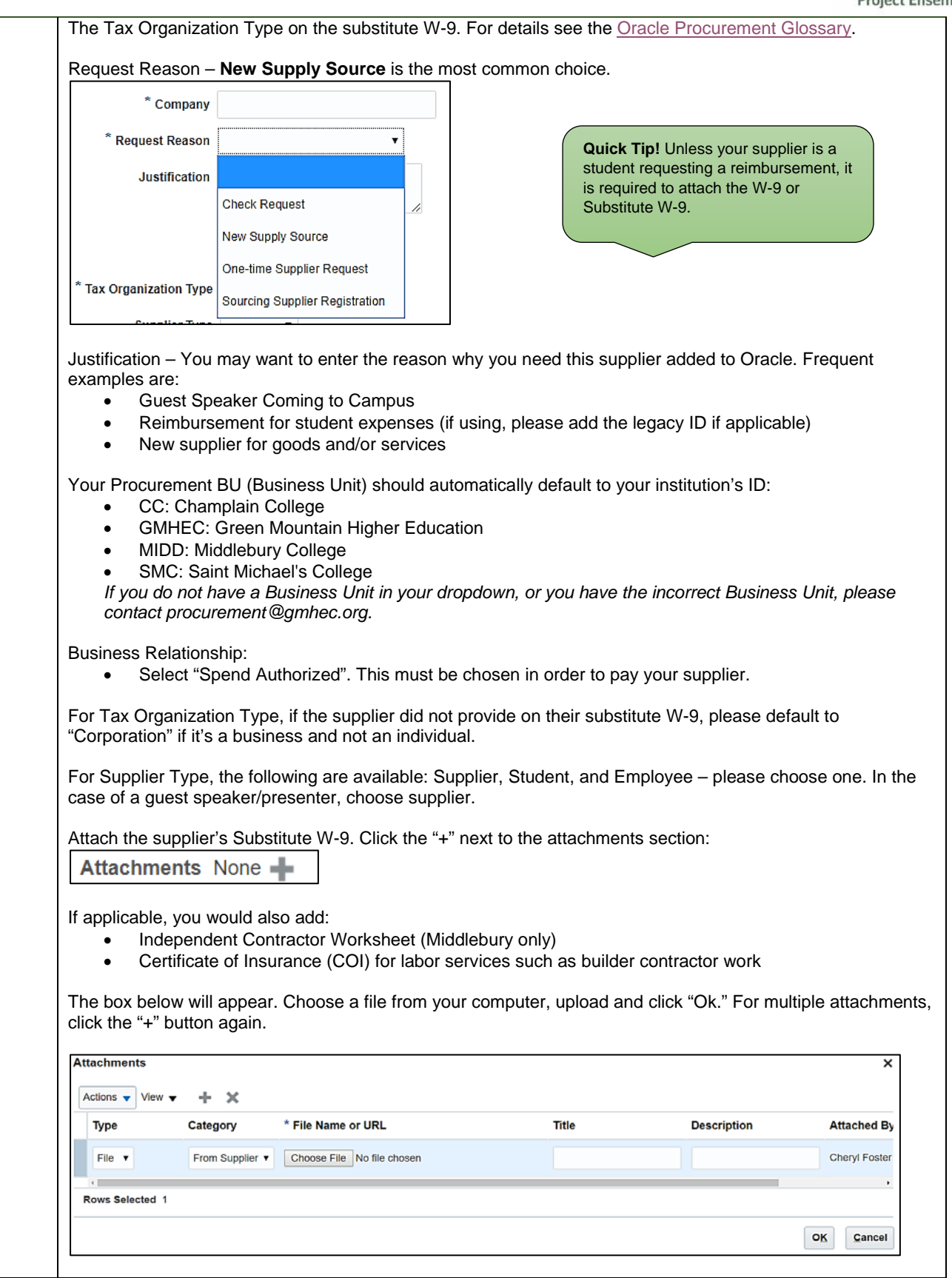

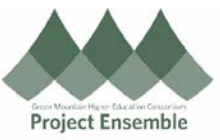

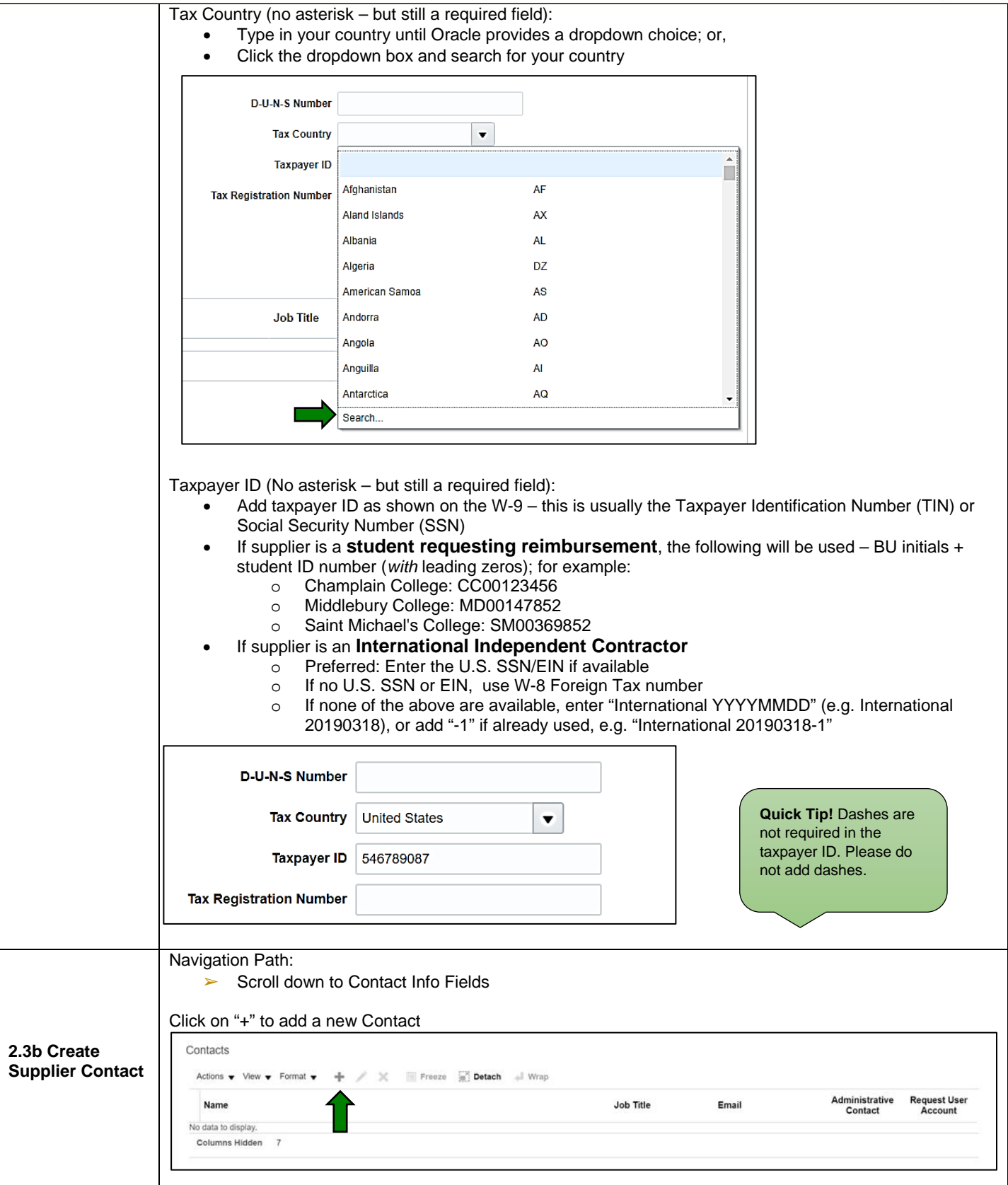

![](_page_4_Picture_0.jpeg)

![](_page_4_Picture_89.jpeg)

![](_page_5_Picture_0.jpeg)

![](_page_5_Picture_97.jpeg)